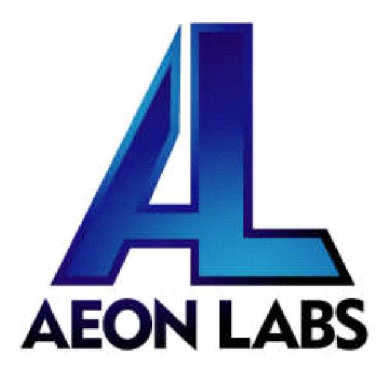

Aeon Labs MultiSensor(SW Version:V1.17)

(Z-Wave MultiSensor)

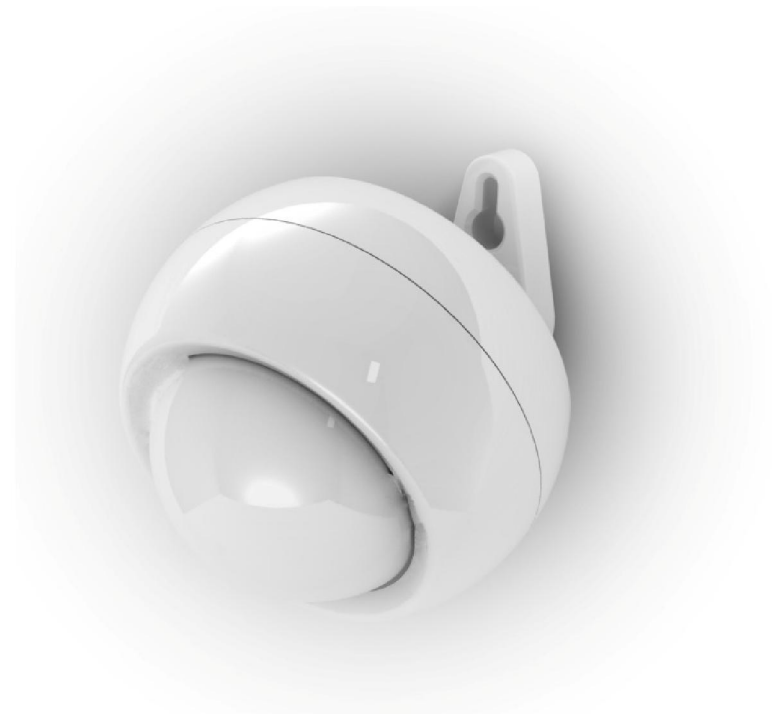

#### Objective:

The Aeon Labs MultiSensor is a routing binary sensor device based on Zwave routing slave libruray V5.02P3. MultiSensor application lists the following supported command classes in the Node Information Frame:

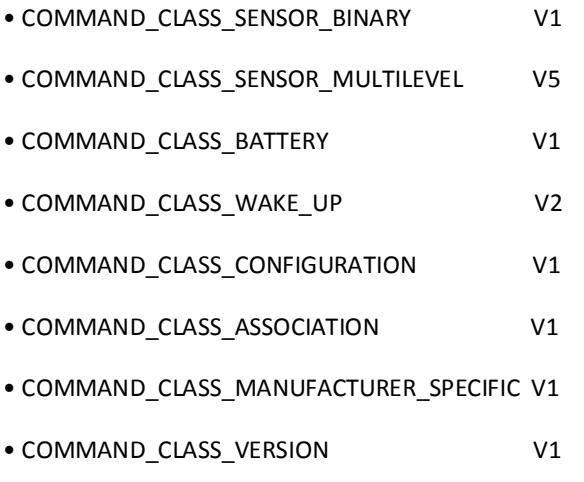

If the MultiSensor is included into a SIS or SUC z-wave network, it will be associated to SIS or SUC automatically.

As soon as the MultiSensor is removed from a z-wave network it will restore itself to factory settings.

If PIR motion sensor is triggered, the MultiSensor will send a Basic set (0xFF) to associated devices. The PIR motion sensor will then become inactive for 15 seconds. After this 15 seconds, the PIR motion sensor will wake up and can detect motion again. The Multisensor will send basic set(0x00) if the PIR motion sensor is not triggered for 4 minutes (configurable).

#### Interface:

### **Event And Response:**

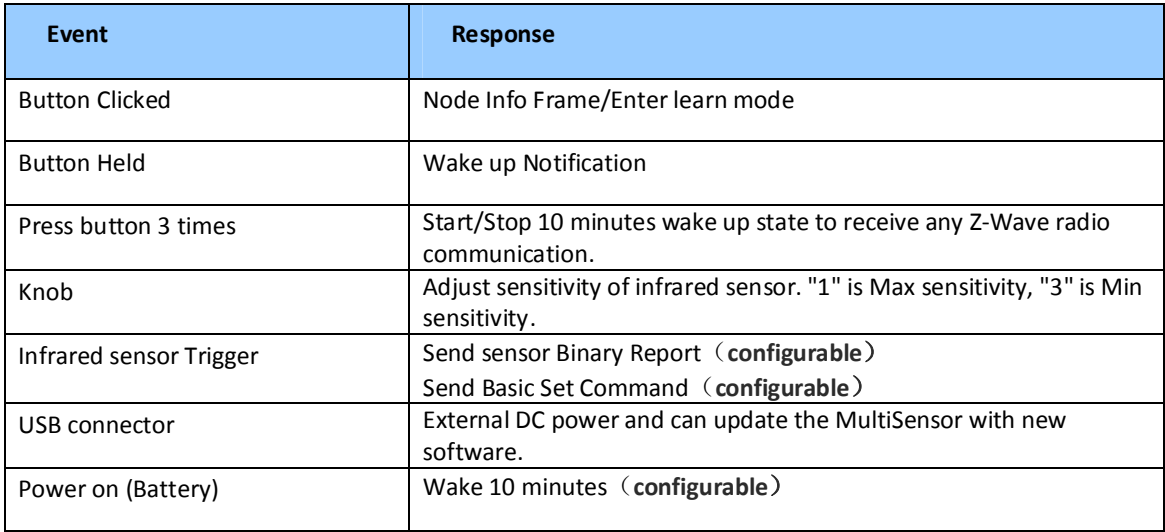

The destination nodes of **Basic set command, Sensor Binary Report** are all associated nodes. If the MultiSensor doesn't have associated nodes, basic set and sensor binary report command will not be sent.

The destination node of **Wake Up Notification** are listed in the following table.

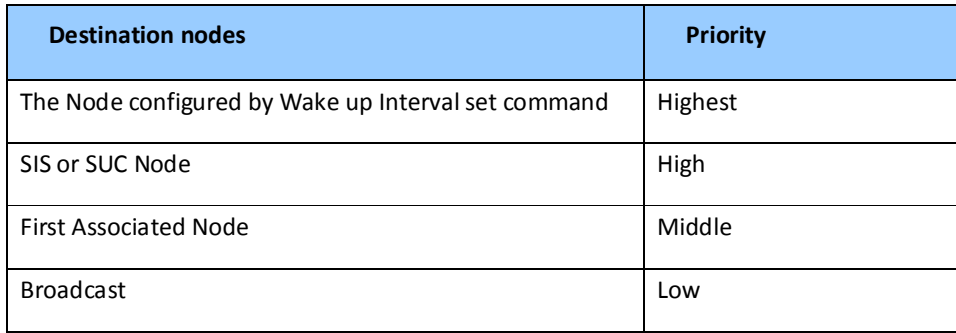

#### **LED State Indications**

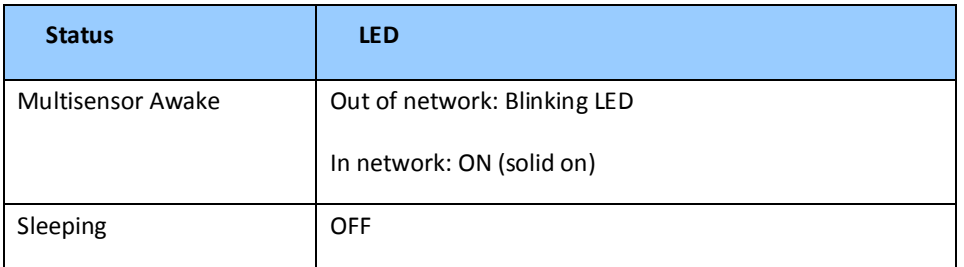

#### **Wake Up**:

- Waking up the Multisensor for 10 minutes:
	- 1) MultiSensor will wake up 10 minutes after it is included into z-wave network. OR
	- 2) The button is pressed 3 times, then the MultiSensor will wake 10 minutes. OR
	- 3) If configured, the MultiSensor can wake 10 minutes when on power on.
- Putting the Multisensor to sleep:
	- 1) Pressing tamper switch 3 times, sleep right now;
	- 2) MultiSensor received "Wake up no more information CC", sleep right now;
- Wake up interval set command:

The minimum Wake Up interval time is 4 minutes (240 seconds) rounded up. Thus if the interval time is set to 1 minute, then Wake Up Notifications will be send every 4 minutes. Likewise if the interval time is set to 7 minutes, Wake Up Notifications will be send at 8 minute intervals. Default is 0.

Manually sending Wake Up Notifications (Press and hold the Z-Wave button for 2 second):

The MultiSensor will stay awake for 8 seconds after it sends the wake up notification command. If it receives a command within 8 seconds, it will stay awake (8 second timeout).

# Using the Configuration Command Class:

# **Configuration Set Command**

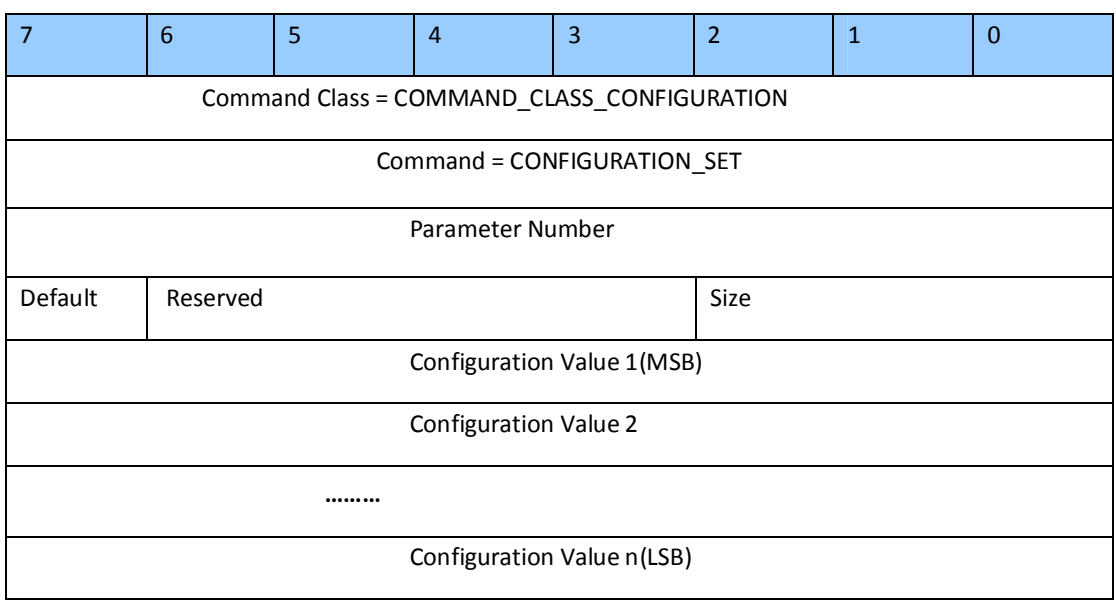

# **1.Parameter Number(8 bit)**

Currently the following parameter numbers are defined:

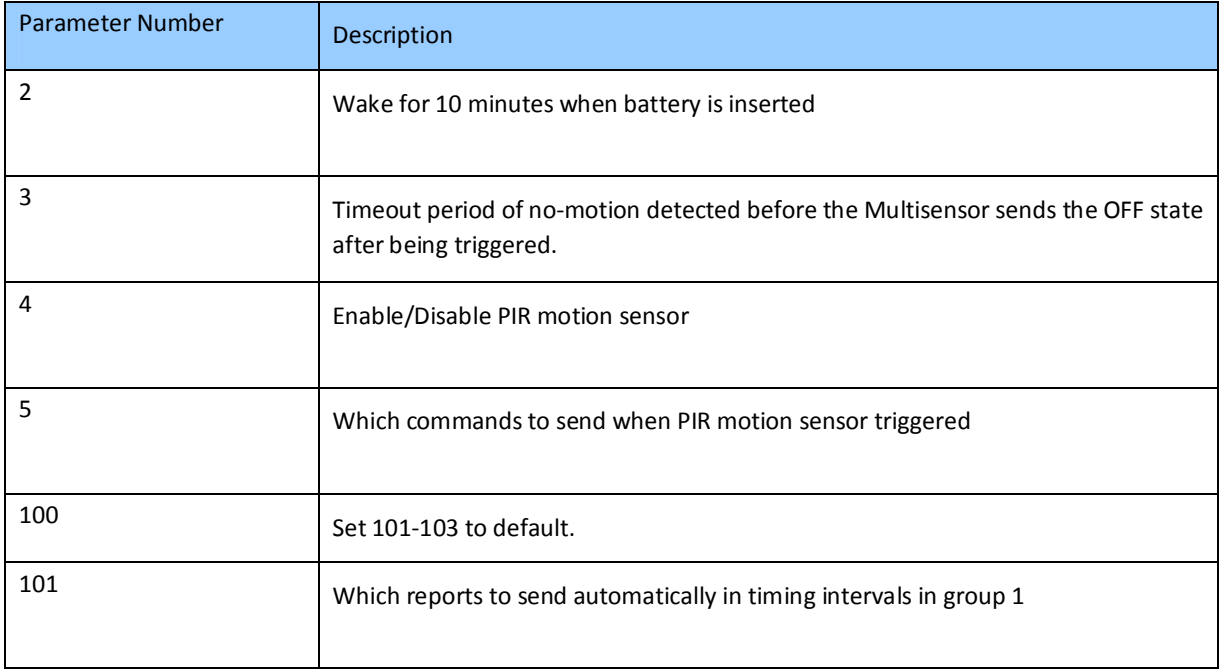

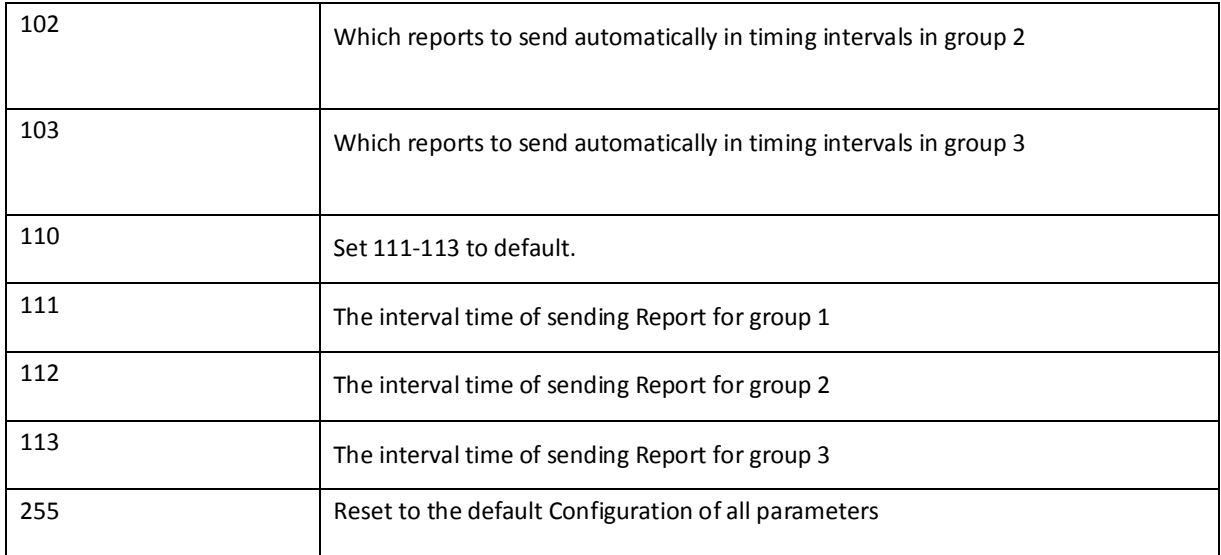

### **2.Default(1 bit)**

If the default bit is set to 1 the device is set to default factory setting and the configuration values is ignored. If the default bit is set to 0 then the configuration values is used. Refer to the table below with respect to default value for the relevant parameter number.

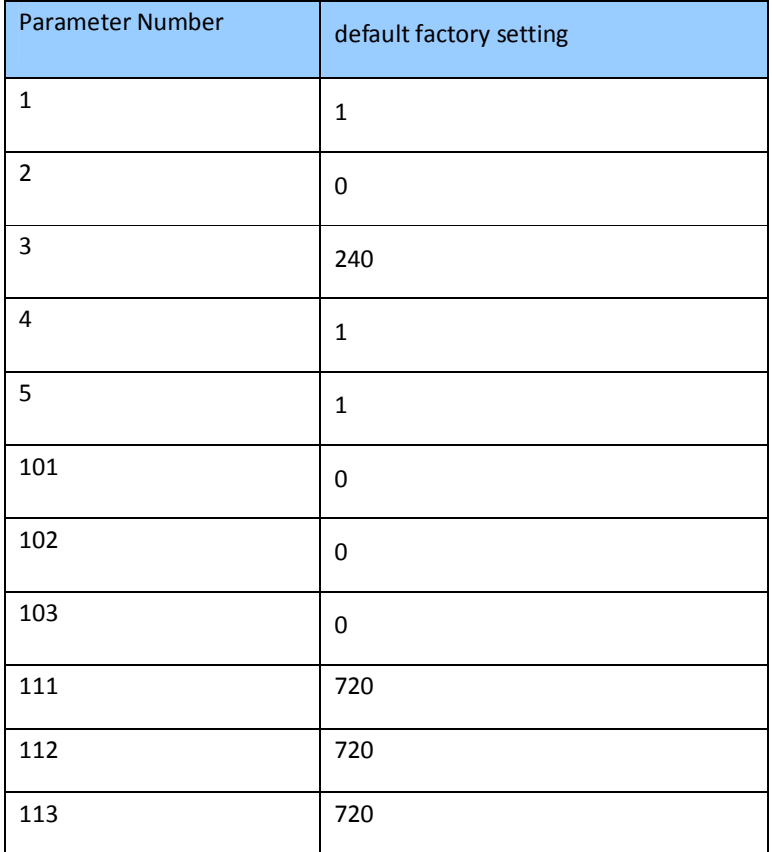

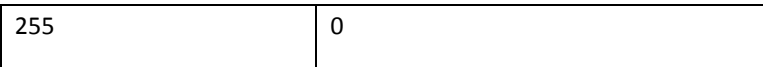

### **3.Reserved(4 bit)**

Reserved bits must be set to zero.

# 4.**Size(4 bit)**

The size field indicates the number of bytes that is used for the configration value. It's depended on the parameter Number. Refer to the table below with respect to size for the relevant parameter number.

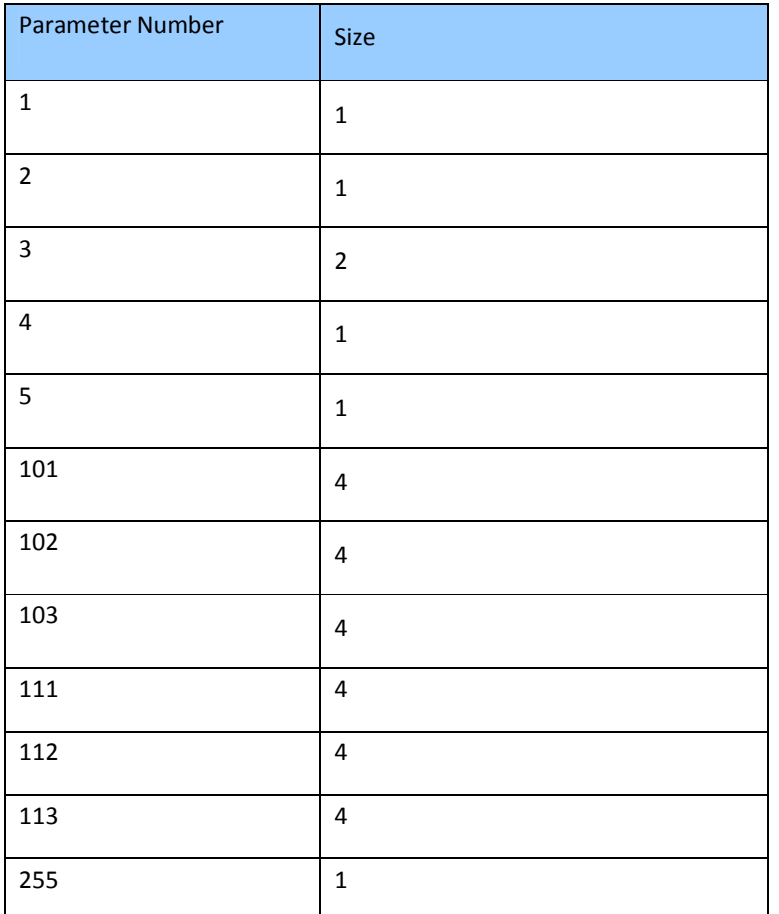

# 5. **Configuration Value((variable)**:

### **a. Parameter number equals 101.**

![](_page_6_Picture_80.jpeg)

![](_page_7_Picture_161.jpeg)

### **•** Reserved

Reserved bits or bytes must be set to zero.

**Luminance** (1 bit)

The Luminance flag signals that Multilevel sensor report will send(1) or don't send(0) by automatically in group 1.

**Humidity** (1 bit)

The **Humidity** flag signals that Multilevel\_sensor report will send(1) or don't send(0) by automatically in group 1.

#### **Temperature** (1 bit)

The **Temperature** flag signals that Multilevel\_sensor report will send(1) or don't send(0) by automatically in group 1.

**Battery** (1 bit)

The **Battery** flag signals that Battery report will send(1) or don't send(0) by automatically in group 1.

#### **b. Parameter number equals 102,103 as same as parameter 101.**

## **C. Other Parameter Numbers**

![](_page_7_Picture_162.jpeg)

![](_page_8_Picture_57.jpeg)